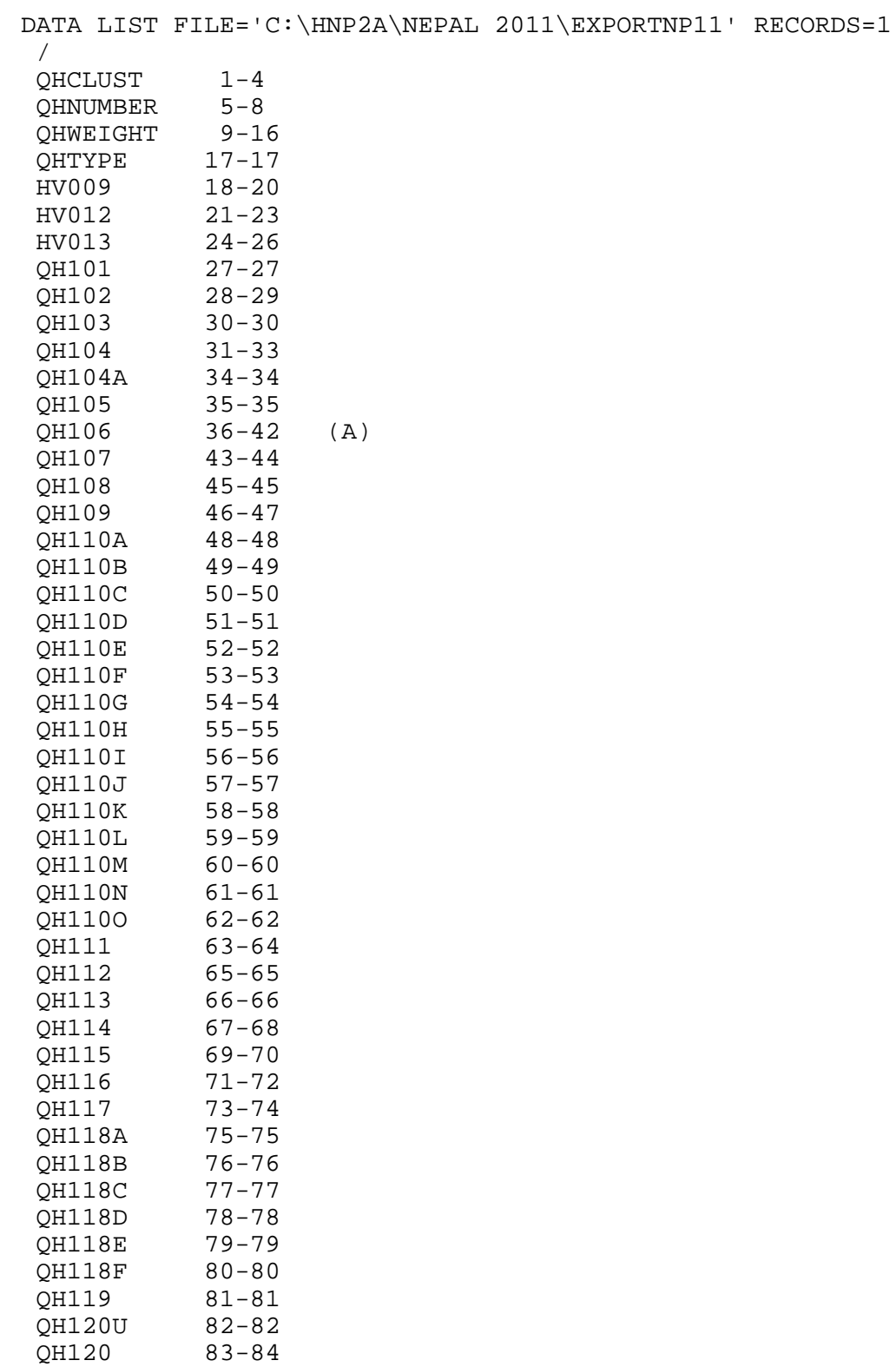

1

 QH121 85-85 QH122A 86-87

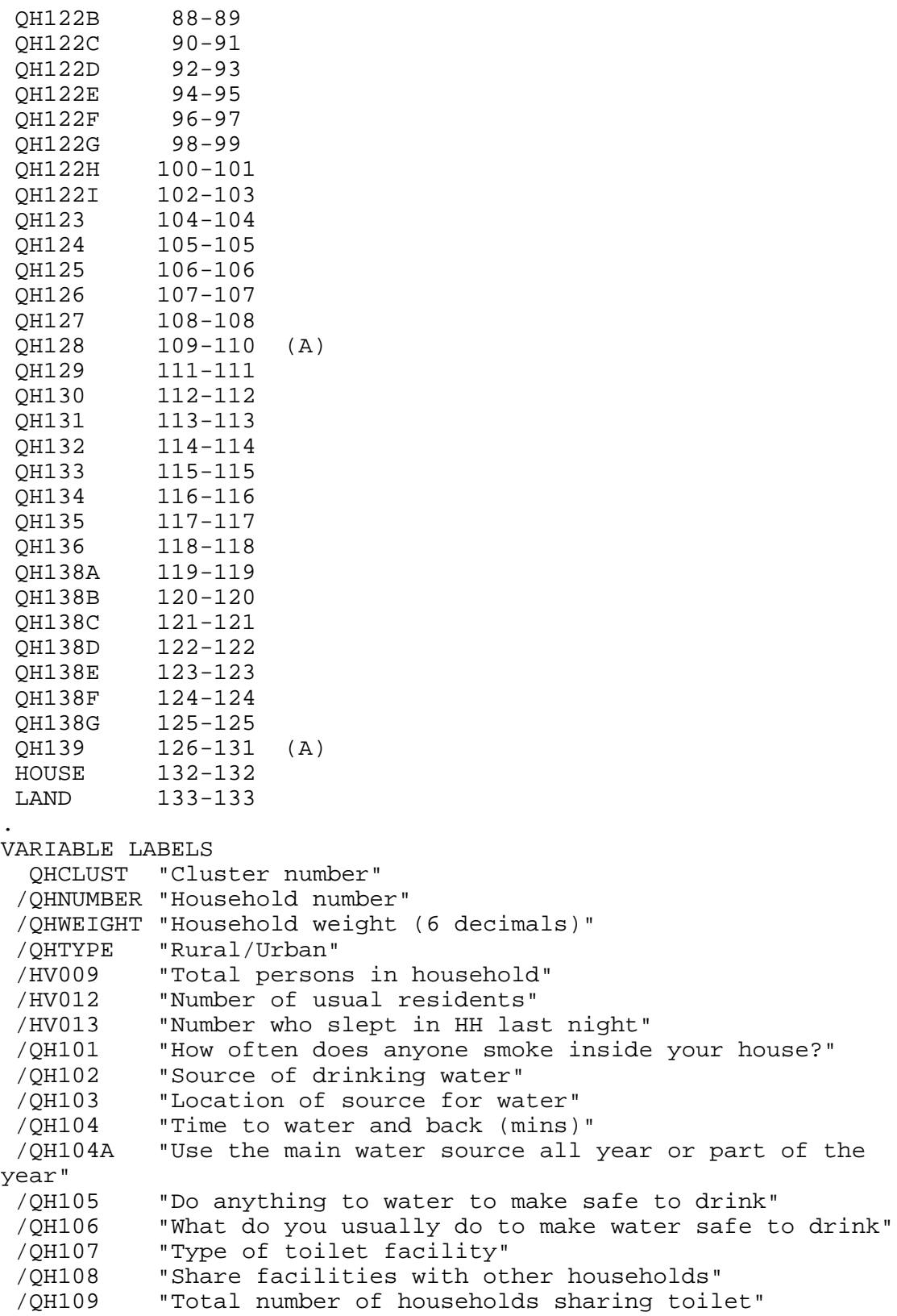

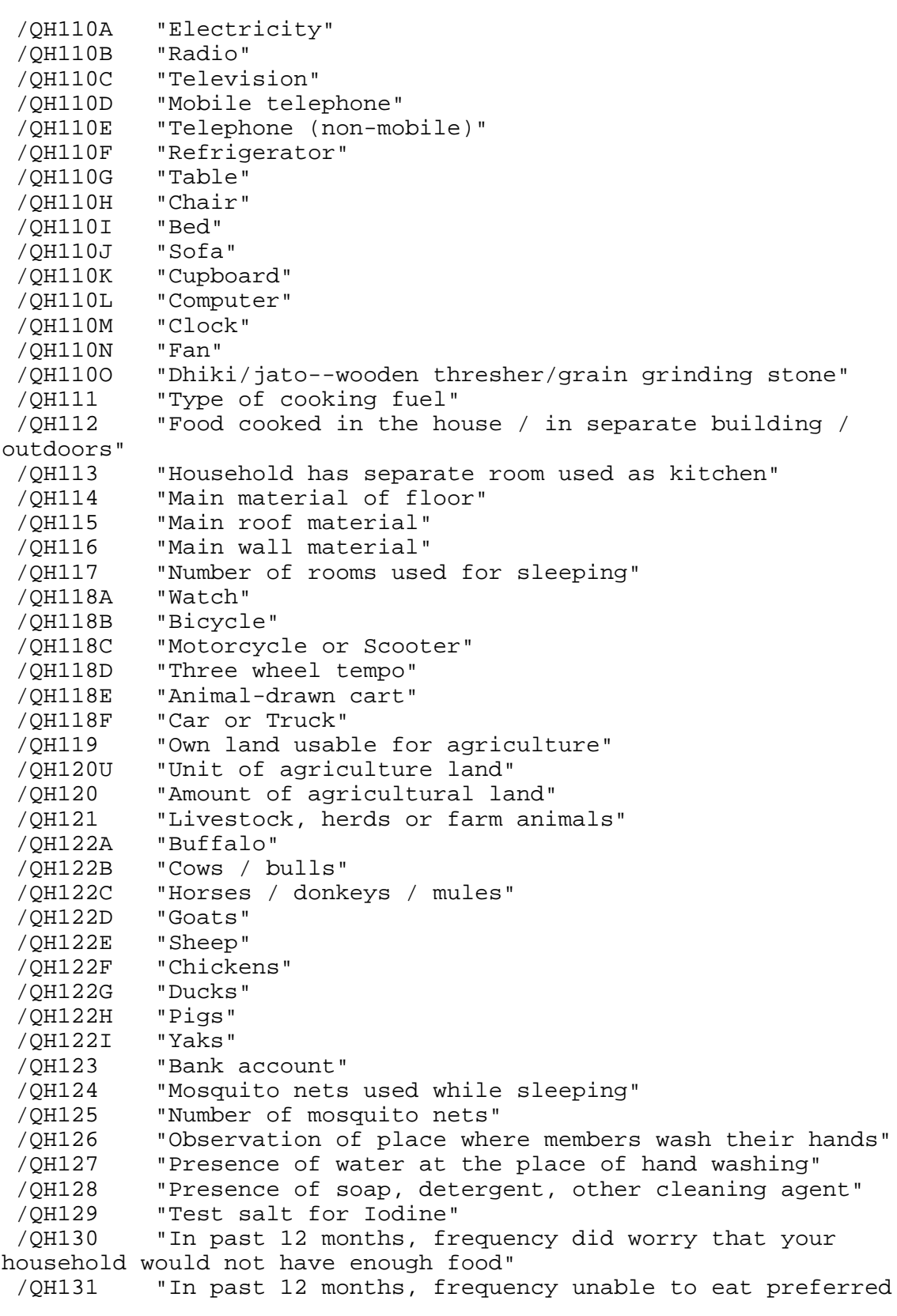

```
foods because of lack of resources"
  /QH132 "In past 12 months, frequency ate a limited variety du 
to lack of resources"
  /QH133 "In past 12 months, frequency ate smaller meals 
because there was not enough food"
  /QH134 "In past 12 months, frequency ate fewer meals in a day 
because of lack of resources"
          "In past 12 months, frequency when there was no food
to eat because of lack of resourses"
  /QH136 "In past 12 months, frequency went to sleep hungry, 
because there was not enough food"
  /QH138A "In last 12 months: taken loan"
  /QH138B "In last 12 months: collected wild food"
  /QH138C "In last 12 months: consumed seed"
  /QH138D "In last 12 months: sell household assets"
  /QH138E "In last 12 months: sell livestock"
  /QH138F "In last 12 months: sell land"
  /QH138G "In last 12 months, did you take any other steps. If 
yes then specifu:"
  /QH139 "Causes of food deficiency in your household in last 
12 months"
  /HOUSE "Owns a dwelling"
  /LAND "Owns agricultural land"
.
MISSING VALUE
  QH114 (99)
  /QH117 (99)
  /QH118A (9)
  /QH118B (9)
  /QH118C (9)
  /QH118D (9)
  /QH118E (9)
  /QH118F (9)
  /QH119 (9)
  /QH123 (9)
  /QH124 (9)
  /QH126 (9)
.
VARIABLE LABELS qhtype 1 'Rural' 2 'Urban'.
execute.
*{Construct Variables}.
*{Members per sleeping room}.
if (hv012=0) hv012=hv013.
if (qh117>0) memsleep=trunc(hv012/qh117).
if (qh117=0) memsleep=hv012.
if (memsleep>=98) memsleep=98.
```
VARIABLE LABELS

 MEMSLEEP "Number of members per sleeping room". value labels memsleep 0 'Less than 1 per room'. \*{Drinking water supply}. compute h2oires=0. if (qh102=11) h2oires=1. var labels h2oires "Piped into dwelling". compute h2oyrd=0. if (qh102=12) h2oyrd=1. var labels h2oyrd "Piped into yard/plot". compute h2opub=0. if (qh102=13) h2opub=1. var labels h2opub "Public tap / standpipe". compute h2obwell=0. if (qh102=21) h2obwell=1. var labels h2obwell "Tube well or borehole". compute h2ipwell=0. if (qh102=31) h2ipwell=1. var labels h2ipwell "Protected dug well". compute h2iowell=0. if (qh102=32) h2iowell=1. var labels h2iowell "Unprotected dug well". compute h2opspg=0. if (qh102=41) h2opspg=1. var labels h2opspg "Protected Spring". compute h2ouspg=0. if (qh102=42) h2ouspg=1. var labels h2ouspg "Unprotected Spring". compute h2orain=0. if (qh102=51) h2orain=1. var labels h2orain "Water from rain". compute h2otruck=0. if (qh102=61) h2otruck=1. var labels h2otruck "Water from tanker truck". compute h2osurf=0. if (qh102=71) h2osurf=1. var labels h2osurf "Surface water-river, lake, dam, etc.". compute h2odhara=0. if (qh102=81) h2odhara=1. var labels h2odhara "Stone tap/dhara". compute h2obot=0. if (qh102=91) h2obot=1. var labels h2obot "Water from bottle". compute h2ooth=0. if (qh102=71 or qh102=96) h2ooth=1. var labels h2ooth "Other water source". \*{Toilet facility}. compute flushs=0. if (qh107=11) flushs=1. var labels flushs "Flush toilet to sewer". compute flusht=0.

if (qh107=12) flusht=1. var labels flusht "Flush toilet to septic tank". compute flushp=0. if (qh107=13) flushp=1. var labels flushp "Flush toilet to pit latrine". compute flushe=0. if (qh107=14 or qh107=15) flushe=1. var labels flushe "Flush toilet to elsewhere". compute latpit=0. if (qh107=23) latpit=1. var labels latpit "Traditional pit latrine". compute latpits=0. if (qh107=22) latpits=1. var labels latpits "Pit latrine with slab". compute latvip=0. if (qh107=21) latvip=1. var labels latvip "VIP latrine". compute latcomp=0. if (qh107=31) latcomp=1. var labels latcomp 'Composting toilet/ecosan'. compute latpail=0. if (qh107=41) latpail=1. var labels latpail "Bucket toilet". compute latbush=0. if (qh107=51) latbush=1. var labels latbush "No facility/bush/field". compute latoth=0. if (qh107=41 or qh107=96) latoth=1. var labels latoth 'Other type of latrine/toilet'. compute latshare=0. if (qh108=1) latshare=1. var labels latshare 'Shares latrine/toilet with other households'. \*{Flooring}. compute dirtfloo=0. if (qh114=11 or qh114=12) dirtfloo=1. var labels dirtfloo "Earth, sand, dung floor". compute woodfloo=0. if (qh114=21 or qh114=22) woodfloo=1. var labels woodfloo "Rudimentary wood plank, palm, bamboo floor". compute cemtfloo=0. if (qh114=34) cemtfloo=1. var labels cemtfloo "Cement floor". compute vinlfloo=0. if (qh114=32) vinlfloo=1. var labels vinlfloo "Vinyl, asphalt strip floor". compute tilefloo=0. if (qh114=33) tilefloo=1. var labels tilefloo "Ceramic tile floor".

compute rugfloo=0. if (qh114=35) rugfloo=1. var labels rugfloo "Carpeted floor". compute prqfloo=0. if (qh114=31) prqfloo=1. var labels prqfloo "Polished wood floor". compute othfloo=0. if (qh114=96) othfloo=1. var labels othfloo "Other type of flooring". \*{Walls}. compute nowall=0. if (qh116=11) nowall=1. var labels nowall "No walls". compute natwall=0. if (qh116=12 or qh116=13) natwall=1. var labels natwall "Cane/palm/trunks/dirt walls". compute mudwall=0. if (qh116=21) mudwall=1. var labels mudwall "Bamboo with mud walls". compute stonwall=0. if (qh116=22) stonwall=1. var labels stonwall "Stone with mud walls". compute plywall=0. if (qh116=23) plywall=1. var labels plywall "Plywood walls". compute cardwall=0. if (qh116=24) cardwall=1. var labels cardwall "Cardboard walls". compute rwoodwall=0. if (qh116=25) rwoodwall=1. var labels rwoodwall "Reused wood walls". compute cmtwall=0. if (qh116=31) cmtwall=1. var labels cmtwall "Cement walls". compute stonwall=0. if (qh116=32) stonwall=1. var labels stonwall "Stone walls with lime/cement". compute brkwall=0. if (qh116=33) brkwall=1. var labels brkwall "Baked brick walls". compute cmtbwall=0. if (qh116=34) cmtbwall=1. var labels cmtbwall "Cement block walls". compute woodwall=0. if  $(gh116=35)$  woodwall=1. var labels woodwall "Wood planks, shingles walls". compute othwall=0. if (qh116=96) othwall=1. var labels othwall "Other type of walls". \*{Roofing}.

```
compute noroof=0.
if (qh115=11) noroof=1.
var labels noroof "No roof".
compute natroof=0.
if (qh115=12) natroof=1.
var labels natroof "Thatch/palm/sod roof".
compute matroof=0.
if (qh115=21) matroof=1.
var labels matroof "Rustic mat / plastic roof".
compute bambroof=0.
if (qh115=22) bambroof=1.
var labels bambroof "Palm / bamboo roof".
compute wproof=0.
if (qh115=23) wproof=1.
var labels wproof "Wood planks roof".
compute cardroof=0.
if (qh115=24) cardroof=1.
var labels cardroof "Cardboard roof".
compute metroof=0.
if (qh115=31) metroof=1.
var labels metroof "Iron sheet roof".
compute woodroof=0.
if (qh115=32) woodroof=1.
var labels woodroof "Wood roof".
compute asbroof=0.
if (gh115=33) asbroof=1.
var labels asbroof "Calamine / cement fiber roof".
compute tileroof=0.
if (qh115=34) tileroof=1.
var labels tileroof "Ceramic tile roof".
compute cmtroof=0.
if (qh115=35) cmtroof=1.
var labels cmtroof "Concrete roof".
compute shngroof=0.
if (qh115=36) shngroof=1.
var labels shngroof "Roofing shingles roof".
compute othroof=0.
if (qh115=96) othroof=1.
var labels othroof "Other type of roof".
*{Cooking Fuel}.
compute cookelec=0.
if (qh111=1) cookelec=1.
var labels cookelec "Electricity for cooking".
compute cooklpg=0.
if (qh111=2) cooklpg=1.
var labels cooklpg "LPG for cooking".
compute cookngas=0.
if (qh111=3) cookngas=1.
var labels cookngas "Natural gas for cooking".
compute cookbio=0.
if (qh111=4) cookbio=1.
```

```
var labels cookbio "Biogas for cooking".
compute cookkero=0.
if (qh111=5) cookkero=1.
var labels cookkero "Kerosene for cooking".
compute cookcoal=0.
if (qh111=6) cookcoal=1.
var labels cookcoal "Coal, lignite for cooking".
compute cookchar=0.
if (qh111=7) cookchar=1.
var labels cookchar "Charcoal for cooking".
compute cookwood=0.
if (qh111=8 ) cookwood=1.
var labels cookwood "Wood for cooking".
compute cookstraw=0.
if (qh111=9) cookstraw=1.
var labels cookstraw "Straw, shrubs, grass for cooking".
compute cookcrop=0.
if (qh111=10) cookcrop=1.
var labels cookcrop "Agricultural crop for cooking".
compute cookdung=0.
if (qh111=11) cookdung=1.
var labels cookdung "Dung for cooking".
compute cooknone=0.
if (qh111=95) cooknone=1.
var labels cooknone 'Does not cook'.
compute cookoth=0.
if (qh111=96) cookoth=1.
var labels cookoth "Other fuel for cooking".
*{Reset missing values to "does not have", change 2 code to 0}.
if (qh110a<>1) qh110a=0.
if (qh110b<>1) qh110b=0.
if (qh110c<>1) qh110c=0.
if (qh110d<>1) qh110d=0.
if (qh110e<>1) qh110e=0.
if (gh110f \ll 1) qh110f=0.
if (qh110g<>1) qh110g=0.
if (qh110h<>1) qh110h=0.
if (qh110i<>1) qh110i=0.
if (qh110j<>1) qh110j=0.
if (qh110k<>1) qh110k=0.
if (qh110l<>1) qh110l=0.
if (qh110m<>1) qh110m=0.
if (qh110n<>1) qh110n=0.
if (qh110o<>1) qh110o=0.
if (qh118a<>1) qh118a=0.
if (qh118b<>1) qh118b=0.
if (qh118c<>1) qh118c=0.
if (qh118d<>1) qh118d=0.
if (qh118e<>1) qh118e=0.
if (qh118f<>1) qh118f=0.
```

```
if (qh119<>1) qh119=0.
if (qh119<>1) qh120=0.
compute landarea=0.
if (qh120u=1 and qh120<=95) landarea=6772.63*qh120/10000.
if (qh120u=2 and qh120<=95) landarea=508.72*qh120/10000.
if (qh119<>1) landarea=0.
FREQUENCIES landarea.
if (qh121<>1) qh121=0.
if (qh121<>1) qh122a=0.
if (qh121<>1) qh122b=0.
if (qh121<>1) qh122c=0.
if (qh121<>1) qh122d=0.
if (qh121<>1) qh122e=0.
if (qh121<>1) qh122f=0.
if (qh121<>1) qh122g=0.
if (qh121<>1) qh122h=0.
if (qh121<>1) qh122i=0.
missing values qh122a to qh122i (98,99).
if (qh123<>1) qh123=0.
*{Lighting fuel}.
*compute eleclgt=0.
*if (qh106=1) eleclgt=1.
*var labels eleclgt "Electricity for lighting".
*compute sunlgt=0.
*if (gh106=2) sunlqt=1.
*var labels sunlgt "Solar electricity for lighting".
*compute gaslgt=0.
*if (gh106=3) gaslgt=1.
*var labels gaslgt "Gas for lighting".
*compute hurrlgt=0.
*if (qh106=4) hurrlgt=1.
*var labels hurrlgt "Pariffin-hurricane lamp".
*compute preslgt=0.
*if (qh106=5) preslgt=1.
*var labels preslgt "Pariffin-pressure lamp".
*compute wicklgt=0.
*if (qh106=6) wicklgt=1.
*var labels wicklgt "Wick lamp for lighting".
*compute candlgt=0.
*if (qh106=8) candlgt=1.
*var labels candlgt "Candles for lighting".
*compute woodlgt=0.
*if (qh106=7) woodlgt=1.
*var labels woodlgt "Firewood for lighting".
```

```
10
```
\*compute othlgt=0. \*if (qh106=96) othlgt=1. \*var labels othlgt "Other type of lighting". \*{Solid waste/garbage collection}. execute. FREQUENCIES VARIABLES=QHTYPE HV009 HV012 HV013 QH102 QH107 QH108 QH110A QH110B QH110C QH110D QH110E QH110F QH110G QH110H QH110I QH110J QH110K QH110L QH110M QH110N QH110O QH111 QH114 QH115 QH116 QH117 QH118A QH118B QH118C QH118D QH118E QH118F QH119 QH120U QH120 QH121 QH122A QH122B QH122C QH122D QH122E QH122F QH122G QH122H QH122I QH123 /ORDER=ANALYSIS. FREQUENCIES VARIABLES=HOUSE LAND memsleep h2oires h2oyrd h2opub h2obwell h2ipwell h2iowell h2opspg h2ouspg h2orain h2otruck h2osurf h2odhara h2obot h2ooth flushs flusht flushp flushe latpit latpits latvip latcomp latpail latbush latoth latshare dirtfloo woodfloo cemtfloo vinlfloo tilefloo rugfloo prqfloo othfloo nowall natwall mudwall stonwall plywall cardwall rwoodwall cmtwall brkwall cmtbwall woodwall othwall noroof natroof matroof bambroof wproof cardroof metroof woodroof asbroof tileroof cmtroof shngroof othroof cookelec cooklpg cookngas cookbio cookkero cookcoal cookchar cookwood cookstraw cookcrop cookdung cooknone cookoth landarea /ORDER=ANALYSIS. save outfile="c:\hnp2a\Nepal 2011\np11assets.sav". \*\*\*\*\*\*\*\*\*\*\*\*\*\*\*\*\*\*\*\*\*\*\*\*\*\*\*\*\*\*\*\*\*\*. \*\*\* Factor Analysis to Test Distribution of created variables. FACTOR /VARIABLES QH110A QH110B QH110C QH110D QH110E QH110F QH110G QH110H QH110I QH110J QH110K QH110L QH110M QH110N QH110O QH111 QH114 QH115 QH116 QH117 QH118A QH118B QH118C QH118D QH118E QH118F QH119 QH121 QH122A QH122B QH122C QH122D QH122E QH122F QH122G QH122H QH122I QH123 HOUSE LAND memsleep h2oires h2oyrd h2opub h2obwell h2ipwell h2iowell h2opspg h2ouspg h2orain h2otruck h2osurf h2odhara h2obot h2ooth flushs flusht flushp flushe latpit latpits latvip latcomp latpail latbush latoth latshare dirtfloo woodfloo cemtfloo vinlfloo tilefloo rugfloo prqfloo othfloo nowall natwall mudwall stonwall plywall cardwall rwoodwall cmtwall brkwall cmtbwall

 woodwall othwall noroof natroof matroof bambroof wproof metroof woodroof asbroof tileroof cmtroof shngroof othroof cookelec cooklpg cookngas cookbio cookkero cookcoal cookchar cookwood cookstraw cookcrop cookdung cooknone cookoth landarea /MISSING MEANSUB /ANALYSIS QH110A QH110B QH110C QH110D QH110E QH110F QH110G QH110H QH110I QH110J QH110K QH110L QH110M QH110N QH110O QH111 QH114 QH115 QH116 QH117 QH118A QH118B QH118C QH118D QH118E QH118F QH119 QH121 QH122A QH122B QH122C QH122D QH122E QH122F QH122G QH122H QH122I QH123 HOUSE LAND memsleep h2oires h2oyrd h2opub h2obwell h2ipwell h2iowell h2opspg h2ouspg h2orain h2otruck h2osurf h2odhara h2obot h2ooth flushs flusht flushp flushe latpit latpits latvip latcomp latpail latbush latoth latshare dirtfloo woodfloo cemtfloo vinlfloo tilefloo rugfloo prqfloo othfloo nowall natwall mudwall stonwall plywall cardwall rwoodwall cmtwall brkwall cmtbwall woodwall othwall noroof natroof matroof bambroof wproof metroof woodroof asbroof tileroof cmtroof shngroof othroof cookelec cooklpg cookngas cookbio cookkero cookcoal cookchar cookwood cookstraw cookcrop cookdung cooknone cookoth landarea /PRINT UNIVARIATE INITIAL CORRELATION EXTRACTION /CRITERIA FACTORS(1) ITERATE(25) /EXTRACTION PC /ROTATION NOROTATE /METHOD=CORRELATION. \*\*\*\*\*\*\*\*\*\*\*\*\*\*\*\*\*\*\*\*\*\*\*\*\*\*\*\*\*\*\*\*\*\*. \*\*\* Common Factor Analysis. FILTER OFF. USE ALL. EXECUTE. \*\*\*\* Redo removing area-specific variables \*\*\*\*. FACTOR /VARIABLES QH110A QH110B QH110C QH110D QH110E QH110F QH110G QH110H QH110I QH110J QH110K QH110L QH110M QH110N QH118A QH118B QH118C QH118D QH118E QH118F QH119 QH121 QH123 HOUSE LAND memsleep h2oires h2oyrd h2opub h2obwell h2ipwell h2iowell h2opspg h2ouspg h2orain h2otruck h2osurf h2odhara h2obot h2ooth flushs flusht flushp flushe latpit latpits latvip latcomp latpail latbush latoth latshare dirtfloo

woodfloo cemtfloo vinlfloo tilefloo rugfloo prqfloo othfloo nowall natwall mudwall stonwall plywall cardwall rwoodwall cmtwall brkwall cmtbwall woodwall othwall noroof natroof matroof bambroof wproof metroof woodroof asbroof tileroof cmtroof shngroof othroof cookelec cooklpg cookngas cookbio cookkero cookcoal cookchar cookwood cookstraw cookcrop cookdung cooknone cookoth /MISSING MEANSUB /ANALYSIS QH110A QH110B QH110C QH110D QH110E QH110F QH110G QH110H QH110I QH110J QH110K QH110L QH110M QH110N QH118A QH118B QH118C QH118D QH118E QH118F QH119 QH121 QH123 HOUSE LAND memsleep h2oires h2oyrd h2opub h2obwell h2ipwell h2iowell h2opspg h2ouspg h2orain h2otruck h2osurf h2odhara h2obot h2ooth flushs flusht flushp flushe latpit latpits latvip latcomp latpail latbush latoth latshare dirtfloo woodfloo cemtfloo vinlfloo tilefloo rugfloo prqfloo othfloo nowall natwall mudwall stonwall plywall cardwall rwoodwall cmtwall brkwall cmtbwall woodwall othwall noroof natroof matroof bambroof wproof metroof woodroof asbroof tileroof cmtroof shngroof othroof cookelec cooklpg cookngas cookbio cookkero cookcoal cookchar cookwood cookstraw cookcrop cookdung cooknone cookoth /PRINT UNIVARIATE INITIAL EXTRACTION FSCORE /CRITERIA FACTORS(1) ITERATE(25) /EXTRACTION PC /ROTATION NOROTATE /SAVE REG(ALL) /METHOD=CORRELATION. \*\* Urban Areas. USE ALL. COMPUTE filter\_\$=(qhtype = 2). VARIABLE LABEL filter\_\$ 'qhtype = 2 (FILTER)'. VALUE LABELS filter\_\$ 0 'Not Selected' 1 'Selected'. FORMAT filter\_\$ (f1.0). FILTER BY filter \$. EXECUTE . **WEIGHT**  OFF. FACTOR /VARIABLES QH110A QH110B QH110C QH110D QH110E QH110F QH110G QH110H QH110I QH110J QH110K QH110L QH110M QH110N QH110O QH118A QH118B QH118C QH118D QH118E QH118F QH119 QH121 QH122A

QH122B QH122C QH122D QH122E QH122F QH122G QH122H QH122I QH123 HOUSE LAND memsleep h2oires h2oyrd h2opub h2obwell h2ipwell h2iowell h2opspg h2ouspg h2otruck h2osurf h2odhara h2obot h2ooth flushs flusht flushp flushe latpit latpits latvip latcomp latbush latshare dirtfloo woodfloo cemtfloo vinlfloo tilefloo rugfloo prqfloo othfloo nowall natwall mudwall stonwall plywall rwoodwall cmtwall brkwall cmtbwall woodwall othwall noroof natroof matroof bambroof wproof metroof woodroof asbroof tileroof cmtroof othroof cookelec cooklpg cookngas cookbio cookkero cookcoal cookchar cookwood cookstraw cookcrop cookdung cooknone landarea /MISSING MEANSUB /ANALYSIS QH110A QH110B QH110C QH110D QH110E QH110F QH110G QH110H QH110I QH110J QH110K QH110L QH110M QH110N QH110O QH118A QH118B QH118C QH118D QH118E QH118F QH119 QH121 QH122A QH122B QH122C QH122D QH122E QH122F QH122G QH122H QH122I QH123 HOUSE LAND memsleep h2oires h2oyrd h2opub h2obwell h2ipwell h2iowell h2opspg h2ouspg h2otruck h2osurf h2odhara h2obot h2ooth flushs flusht flushp flushe latpit latpits latvip latcomp latbush latshare dirtfloo woodfloo cemtfloo vinlfloo tilefloo rugfloo prqfloo othfloo nowall natwall mudwall stonwall plywall rwoodwall cmtwall brkwall cmtbwall woodwall othwall noroof natroof matroof bambroof wproof metroof woodroof asbroof tileroof cmtroof othroof cookelec cooklpg cookngas cookbio cookkero cookcoal cookchar cookwood cookstraw cookcrop cookdung cooknone landarea /PRINT UNIVARIATE INITIAL EXTRACTION FSCORE /CRITERIA FACTORS(1) ITERATE(25) /EXTRACTION PC /ROTATION NOROTATE /SAVE REG(ALL URB) /METHOD=CORRELATION. \*\* Rural Area. USE ALL. COMPUTE filter\_\$=(qhtype = 1). VARIABLE LABEL filter\_\$ 'qhtype = 1 (FILTER)'. VALUE LABELS filter\_\$ 0 'Not Selected' 1 'Selected'. FORMAT filter\_\$ (f1.0). FILTER BY filter\_\$.

EXECUTE .

FACTOR /VARIABLES QH110A QH110B QH110C QH110D QH110E QH110F QH110G QH110H QH110I QH110J QH110K QH110L QH110M QH110N QH110O QH118A QH118B QH118C QH118D QH118E QH118F QH119 QH121 QH122A QH122B QH122C QH122D QH122E QH122F QH122G QH122H QH122I QH123 HOUSE LAND memsleep h2oires h2oyrd h2opub h2obwell h2ipwell h2iowell h2opspg h2ouspg h2orain h2otruck h2osurf h2odhara h2obot h2ooth flushs flusht flushp flushe latpit latpits latvip latcomp latpail latbush latoth latshare dirtfloo woodfloo cemtfloo vinlfloo tilefloo rugfloo prqfloo othfloo nowall natwall mudwall stonwall plywall cardwall rwoodwall cmtwall brkwall cmtbwall woodwall othwall noroof natroof matroof bambroof wproof metroof woodroof asbroof tileroof cmtroof shngroof othroof cookelec cooklpg cookngas cookbio cookkero cookcoal cookchar cookwood cookstraw cookcrop cookdung cooknone cookoth landarea /MISSING MEANSUB /ANALYSIS QH110A QH110B QH110C QH110D QH110E QH110F QH110G QH110H QH110I QH110J QH110K QH110L QH110M QH110N QH110O QH118A QH118B QH118C QH118D QH118E QH118F QH119 QH121 QH122A QH122B QH122C QH122D QH122E QH122F QH122G QH122H QH122I QH123 HOUSE LAND memsleep h2oires h2oyrd h2opub h2obwell h2ipwell h2iowell h2opspg h2ouspg h2orain h2otruck h2osurf h2odhara h2obot h2ooth flushs flusht flushp flushe latpit latpits latvip latcomp latpail latbush latoth latshare dirtfloo woodfloo cemtfloo vinlfloo tilefloo rugfloo prqfloo othfloo nowall natwall mudwall stonwall plywall cardwall rwoodwall cmtwall brkwall cmtbwall woodwall othwall noroof natroof matroof bambroof wproof metroof woodroof asbroof tileroof cmtroof shngroof othroof cookelec cooklpg cookngas cookbio cookkero cookcoal cookchar cookwood cookstraw cookcrop cookdung cooknone cookoth landarea /PRINT UNIVARIATE INITIAL EXTRACTION FSCORE /CRITERIA FACTORS(1) ITERATE(25) /EXTRACTION PC /ROTATION NOROTATE /SAVE REG(ALL RUR) /METHOD=CORRELATION.

```
* Calculate regressions with total score.
** Urban Area.
USE ALL.
COMPUTE filter_$=(qhtype = 2).
VARIABLE LABEL filter_$ 'qhtype = 2 (FILTER)'.
VALUE LABELS filter_$ 0 'Not Selected' 1 'Selected'.
FORMAT filter_$ (f1.0).
FILTER BY filter_$.
EXECUTE .
REGRESSION
   /MISSING LISTWISE
   /STATISTICS COEFF OUTS R ANOVA
   /CRITERIA=PIN(.05) POUT(.10)
   /NOORIGIN
   /DEPENDENT FAC1_1
   /METHOD=ENTER URB1 .
** Rural Area.
USE ALL.
COMPUTE filter_$=(qhtype = 1).
VARIABLE LABEL filter_$ 'qhtype = 1 (FILTER)'.
VALUE LABELS filter_$ 0 'Not Selected' 1 'Selected'.
FORMAT filter_$ (f1.0).
FILTER BY filter $.
EXECUTE .
REGRESSION 
   /MISSING LISTWISE 
   /STATISTICS COEFF OUTS R ANOVA 
   /CRITERIA=PIN(.05) POUT(.10) 
   /NOORIGIN 
   /DEPENDENT FAC1_1 
   /METHOD=ENTER RUR1 .
FILTER OFF.
USE ALL.
EXECUTE .
*** Calculate combined wealth score from Urban and Rural Scores.
compute combscor=0.
print formats combscor (F11.5).
** Urban.
if ( qhtype = 2) combscor=0.821+(0.916)*URB1.
** Rural.
if (qhtype = 1) combscor=(-0.336)+0.816* RUR1.
execute.
```

```
*Tabulation for histograms
weight by hhwt.
filter off.
use all.
FREQUENCIES
   VARIABLES=combscor /FORMAT=NOTABLE
   /NTILES= 5
   /STATISTICS=STDDEV MEAN
   /HISTOGRAM NORMAL
   /ORDER= ANALYSIS
.
* Calculate histogram intervals.
compute histnac=trunc(fac1_1/((2.5-(-2.0))/50)).
if (fac1_1 ge 0 ) histnac=histnac+1.
freq var=histnac.
*Calculate quintiles and scores for data file.
compute hhmemwt=qhweight*hv012/1000000.
weight by hhmemwt.
VARIABLE LABELS hhmemwt 'HH members weighting for Index' .
** Urban Area.
USE ALL.
COMPUTE filter_$=(qhtype = 2).
VARIABLE LABEL filter_$ 'qhtype = 2 (FILTER)'.
VALUE LABELS filter_$ 0 'Not Selected' 1 'Selected'.
FORMAT filter_$ (f1.0).
FILTER BY filter_$.
EXECUTE .
RANK
  VARIABLES=urb1 (A) /RANK /NTILES (5) /PRINT=YES
   /TIES=MEAN .
** Rural Area.
USE ALL.
COMPUTE filter_$=(qhtype = 1).
VARIABLE LABEL filter_$ 'qhtype = 1 (FILTER)'.
VALUE LABELS filter_$ 0 'Not Selected' 1 'Selected'.
FORMAT filter_$ (f1.0).
FILTER BY filter_$.
EXECUTE .
RANK
  VARIABLES=rur1 (A) /RANK /NTILES (5) /PRINT=YES
   /TIES=MEAN .
```
\*\* National combined score. FILTER OFF. USE ALL. EXECUTE . RANK VARIABLES=combscor (A) /RANK /NTILES (5) /PRINT=YES /TIES=MEAN . FREQUENCIES VARIABLES=combscor /FORMAT=NOTABLE /NTILES= 5 /STATISTICS=STDDEV MINIMUM MAXIMUM MEAN MEDIAN MODE SKEWNESS SESKEW KURTOSIS SEKURT /ORDER= ANALYSIS . frequencies variables=ncombsco. compute hhwt=qhweight/1000000. weight by hhwt. VARIABLE LABELS hhwt 'HH weights' . MEANS TABLES=QH110A QH110B QH110C QH110D QH110E QH110F QH110G QH110H QH110I QH110J QH110K QH110L QH110M QH110N QH110O QH117 QH118A QH118B QH118C QH118D QH118E QH118F QH119 QH121 QH122A QH122B QH122C QH122D QH122E QH122F QH122G QH122H QH122I QH123 HOUSE LAND memsleep h2oires h2oyrd h2opub h2obwell h2ipwell h2iowell h2opspg h2ouspg h2orain h2otruck h2osurf h2odhara h2obot h2ooth flushs flusht flushp flushe latpit latpits latvip latcomp latpail latbush latoth latshare dirtfloo woodfloo cemtfloo vinlfloo tilefloo rugfloo prqfloo othfloo nowall natwall mudwall stonwall plywall cardwall rwoodwall cmtwall brkwall cmtbwall woodwall othwall noroof natroof matroof bambroof wproof metroof woodroof asbroof tileroof cmtroof shngroof othroof cookelec cooklpg cookngas cookbio cookkero cookcoal cookchar cookwood cookstraw cookcrop cookdung cooknone cookoth landarea by Ncombsco /CELLS MEAN COUNT STDDEV. compute hv271=combscor. compute hv270=ncombsco.

save outfile="c:\hnp2a\Nepal 2011\np11assets.sav".

```
WEIGHT
   OFF.
FREQUENCIES
  VARIABLES=hv271
   /ORDER= ANALYSIS .
compute hhwt=qhweight/1000000.
weight by hhwt.
GRAPH
   /HISTOGRAM(NORMAL)=combscor
   /TITLE= 'Distribution of Households by Wealth Scores Nepal 
2011'.
FREQUENCIES
   VARIABLES=combscor /FORMAT=NOTABLE
   /NTILES= 5
   /STATISTICS=STDDEV MINIMUM MAXIMUM SEMEAN MEAN MEDIAN MODE 
SKEWNESS SESKEW
   KURTOSIS SEKURT
   /ORDER= ANALYSIS .
write formats combscor (f11.5).
WRITE OUTFILE='c:\hnp2a\Nepal 2011\np11scores.dat'
   TABLE
   /qhclust qhnumber combscor ncombsco urb1 nurb1 rur1 nrur1.
EXECUTE.
save outfile="c:\hnp2a\Nepal 2011\np11assets.sav".
```